## Chaîne de rendu OpenGL

Voici un schéma illustrant les différentes étapes lors de la création d'un rendu OpenGL :

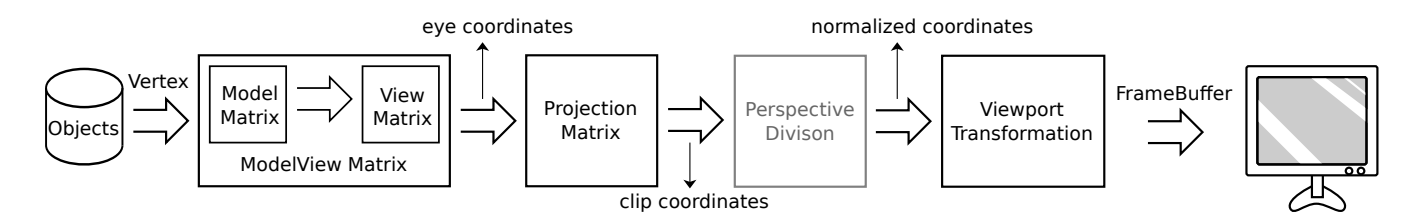

- **Objects** : Liste des objets à dessiner.
- **ModelView Matrix** : Elle regroupe le travail de deux matrices :
	- Model Matrix : Elle place les objets dans la scène 3D (glTranslate, glRotate...).
	- View Matrix : Elle place la caméra (gluLookAt).
- Projection Matrix : Elle définit le volume dans lequel la scène doit être dessinée (entre les deux plans de clipping *far* et *near*) et génère une image 2D en *projetant* la scène 3D sur le plan de clipping le plus proche de la caméra (near clippling plan) (glFrustum, glOrtho).
- Perspective Division : Cette étape correspond à une normalisation de l'image générée par la matrice de projection, de façon à ce que la nouvelle image soit comprise entre [-1,1] sur les trois axes (même si l'image est affichée en deux dimensions, OpenGL garde quand même une information de profondeur sur chaque pixel).
- Viewport Transformation : Cette dernière étape consiste à adapter l'image normalisée à la taille de la fenêtre dans laquelle la scène est affichée (glViewPort).

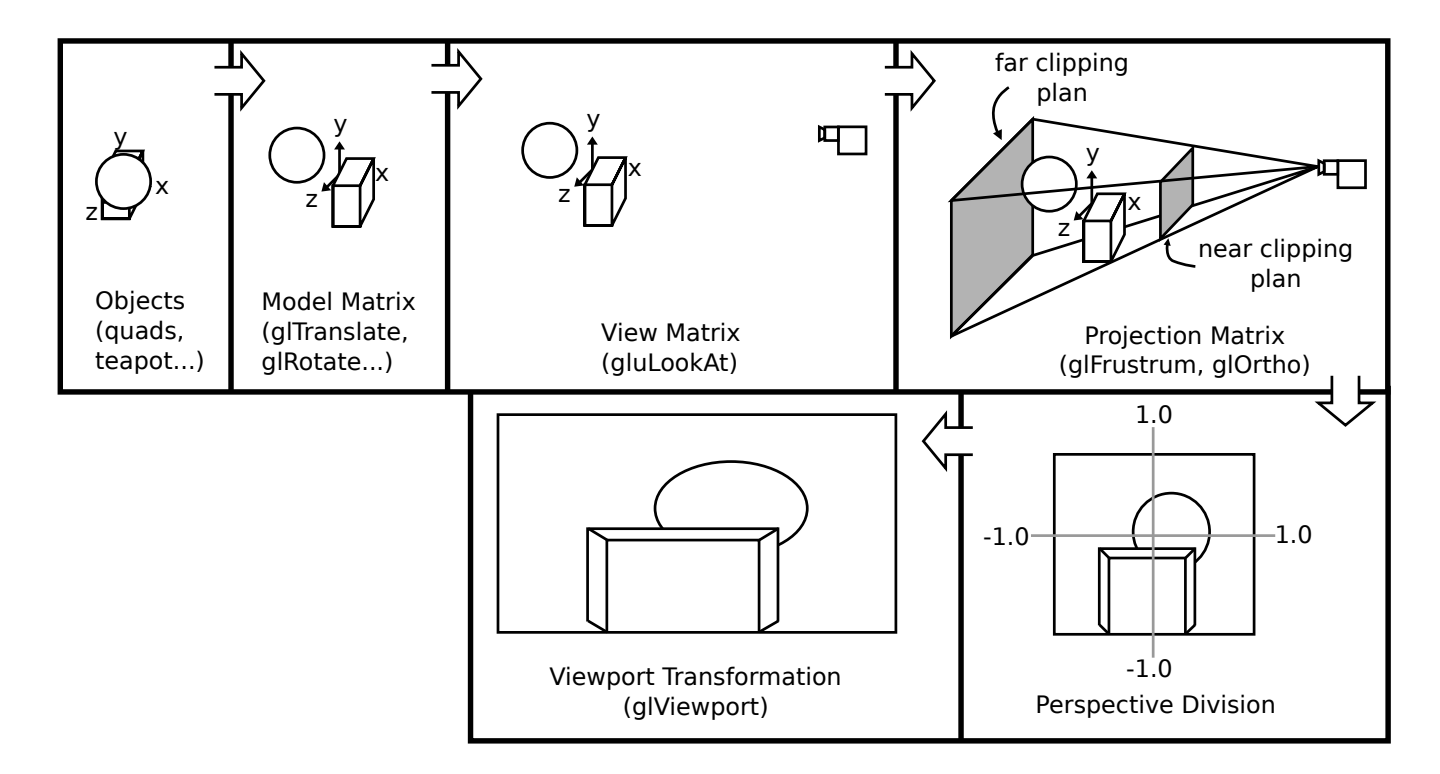

## LE PICKING

Connaissant les coordonnées  $(x,y)$  d'un point de l'écran (clic de la souris par exemple) nous voulons remonter la chaîne de rendu OpenGL pour obtenir les coordonnées (x,y,z) de l'objet correspondant dans la scène 3D.

L'image affichée à l'écran est calculée dans le *FrameBuffer* (littéralement un tampon d'image) qui correspond schématiquement à un ensemble d'attributs pour tous les pixels à afficher. Parmi ces attributs, il est intéressant de noter qu'OpenGL, bien qu'on lui demande d'afficher une image en 2D, calcule une profondeur pour chacun des pixels (attribut GL\_DEPTH\_COMPONENT). Cette profondeur est comprise entre 0.0 (le plan de clipping le plus proche), et 1.0 (le plan de clipping le plus loin). Cette valeur peut être récupérée à l'aide de la fonction **glReadPixels()**.

La fonction **gluUnProject()** permet, à partir des cordonnées  $(x, y, z)$  d'un pixel dans l'image finale et des différentes matrices, de remonter la chaîne de rendu de façon à obtenir les coordonnées (x,y,z) dans la scène 3D de départ (en inversant les différentes matrices).

Pour résoudre le problème de picking il faut donc récupérer les trois matrices

GL\_MODELVIEW\_MATRIX,

GL\_PROJECTION\_MATRIX,

GL\_VIEWPORT,

ainsi que la composante de profondeur du pixel considéré (**glReadPixels**) et utiliser la fonction gluUnProject.

## ATTENTION !

Le repère de l'écran n'est pas le même que celui du FrameBuffer !

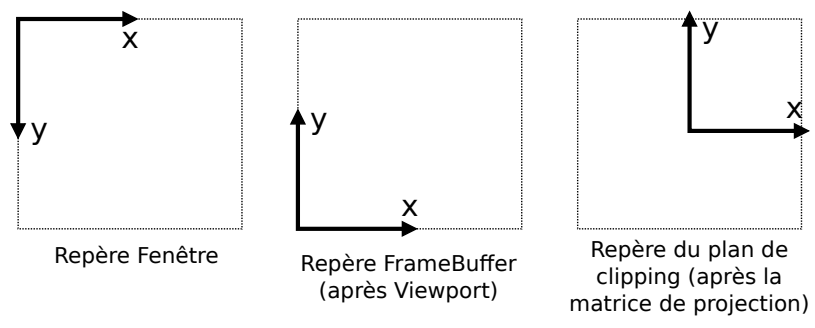

(le troisième repère est donnée à titre informatif)

Pour pouvoir utiliser la fonction glReadPixels, il faut donc transformer la coordonnée y du point sélectionné dans la fenêtre dans le repère du FrameBuffer.

Pour cela on peut récupérer et utiliser la matrice viewport :

## viewport = glGetIntegerv( GL VIEWPORT )

sachant que :

viewport[0] : position en x de l'image dans la fenêtre (0 dans notre cas)

viewport[1] : position en y de l'image dans la fenêtre (0 dans notre cas) viewport[2] : largeur de l'image (x maximal) viewport[3] : hauteur de l'image (y maximal)